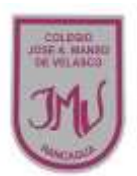

## **EDUCACIÓN TECNOLOGICA**

# **Ma. Isabel Trujillo Pino**

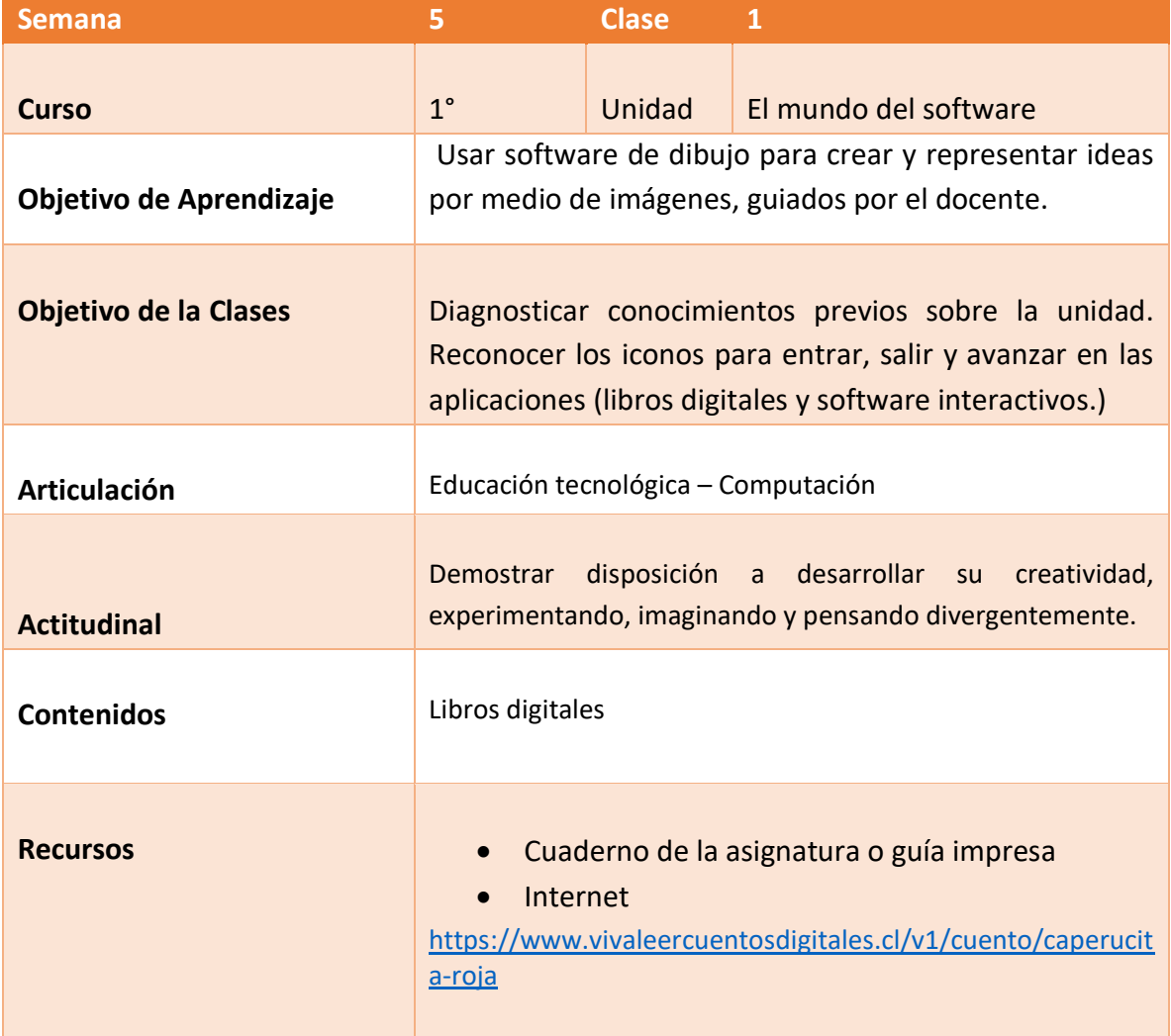

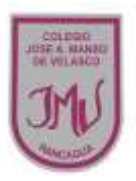

#### **Buenos días Padres, apoderados y estudiantes:**

Sabemos que es de gran importancia su apoyo para el desarrollo de las actividades de los alumnos de Primer año básico, por lo que articulamos las asignaturas de Educación Tecnológica, y Computación, esto consiste en que la tarea será la misma para las dos asignaturas antes mencionadas. A continuación, pasaré a describir las actividades que debe realizar junto al alumno.

#### **DESCRIPCIÓN DE LAS ACTIVIDADES**

1.- Esta semana los estudiantes deberán reconocer los iconos para entrar, salir y avanzar en las aplicaciones (libros digitales y software interactivos.)

2.- El apoderado junto al estudiante debe seguir las instrucciones y desarrollar la guía en su cuaderno o impresa, teniendo en cuenta que el apoderado puede escribir las respuestas dadas por el estudiante.

3.- Actividad 1 con el apoyo del apoderado responden preguntas, actividad 2 unir iconos según corresponda y la actividad ingresar a un libro digital y escuchar el cuento, identificar los iconos para avanzar y retroceder en el cuento.

4.- La tarea a desarrollar esta semana es dibujar la parte que más te gusto del cuento digital escuchado, recuerda que debe enviar la tarea través del correo electrónico o por WhatsApp, no olvide agregar el nombre del alumno y curso **RECUERDE:** 

### **LA TAREA ESTA SEMANA SERA EVALUADA EN DOS ASIGNATURAS.**